## **ORF Algorithm Element**

The element searches for open reading frames (ORFs) in the supplied sequence.

## Parameters in GUI

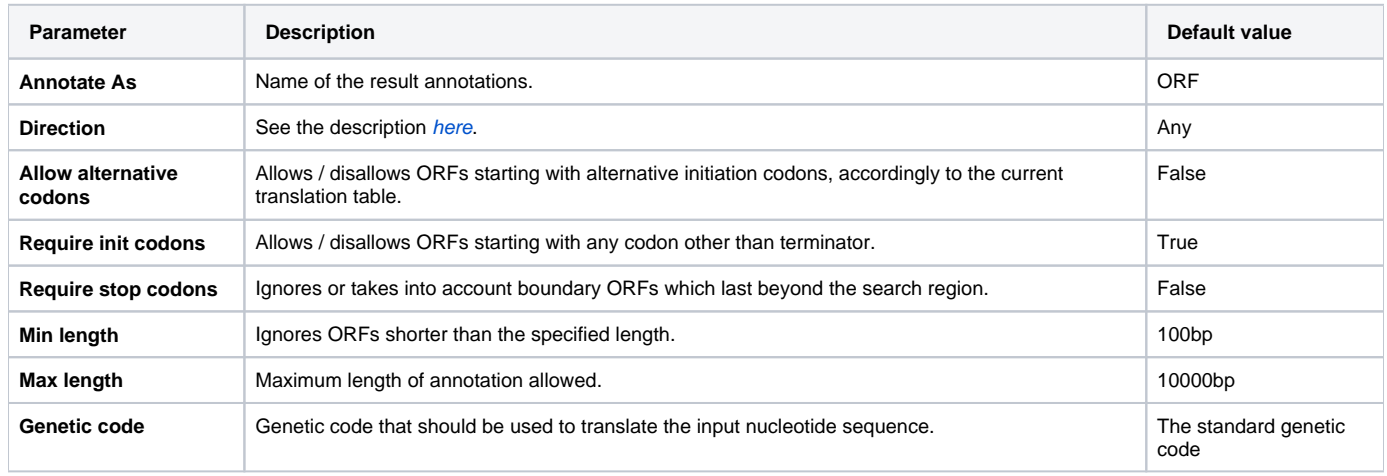

## Parameters in Schema File

## **Type:** orf

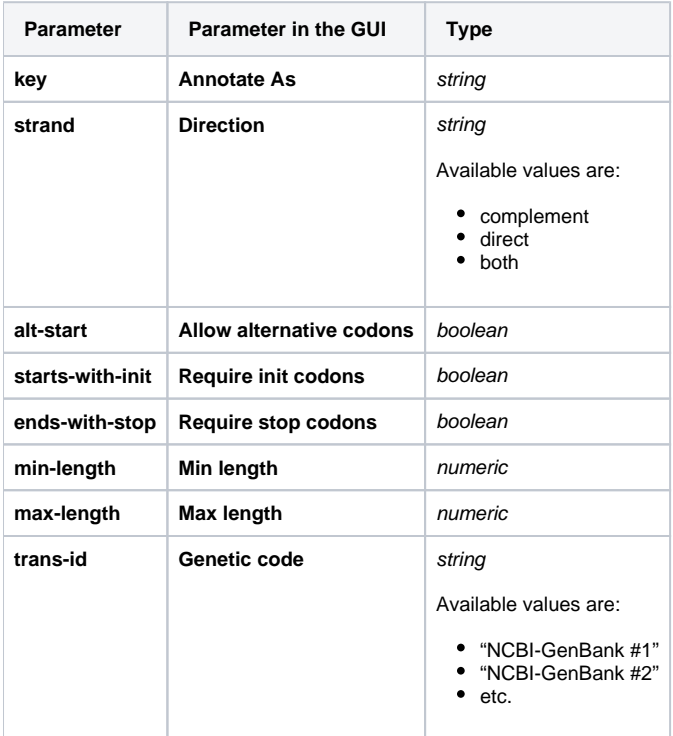